# [301] Tuples

Tyler Caraza-Harter

# Today's Outline

#### New Types

- **• tuple**
- namedtuple
- recordclass

nums\_list = **[**200, 100, 300**]** nums\_tuple = **(**200, 100, 300**)**

if you use parentheses (round) instead of brackets [square] you get a tuple instead of a list

nums\_list = **[**200, 100, 300**]** nums\_tuple = **(**200, 100, 300**)**

> if you use parentheses (round) instead of brackets [square] you get a tuple instead of a list

**What is a tuple?**

nums\_list = **[**200, 100, 300**]** nums\_tuple = **(**200, 100, 300**)**

Like a list

• for loop, indexing, slicing, other methods

Unlike a list:

nums\_list = **[**200, 100, 300**]** nums\_tuple = **(**200, 100, 300**)**

```
print(nums_list[2])
print(nums_tuple[2])
```
Like a list

• for loop, **indexing**, slicing, other methods

Unlike a list:

nums\_list = **[**200, 100, 300**]** nums\_tuple = **(**200, 100, 300**)**

print(nums\_list[2]) print(nums\_tuple[2]) both of these print 300

Like a list

• for loop, **indexing**, slicing, other methods

Unlike a list:

nums\_list = **[**200, 100, 300**]** nums\_tuple = **(**200, 100, 300**)**

```
nums list[0] = 22nums tuple[0] = 22
```
Like a list

• for loop, indexing, slicing, other methods

Unlike a list:

nums\_list = **[**200, 100, 300**]** nums\_tuple = **(**200, 100, 300**)**

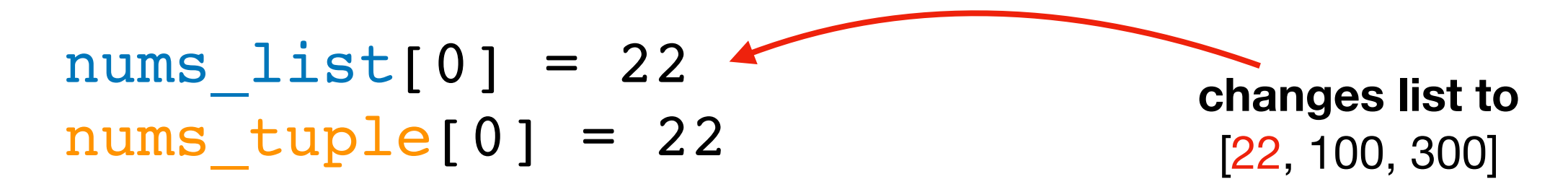

Like a list

• for loop, indexing, slicing, other methods

Unlike a list:

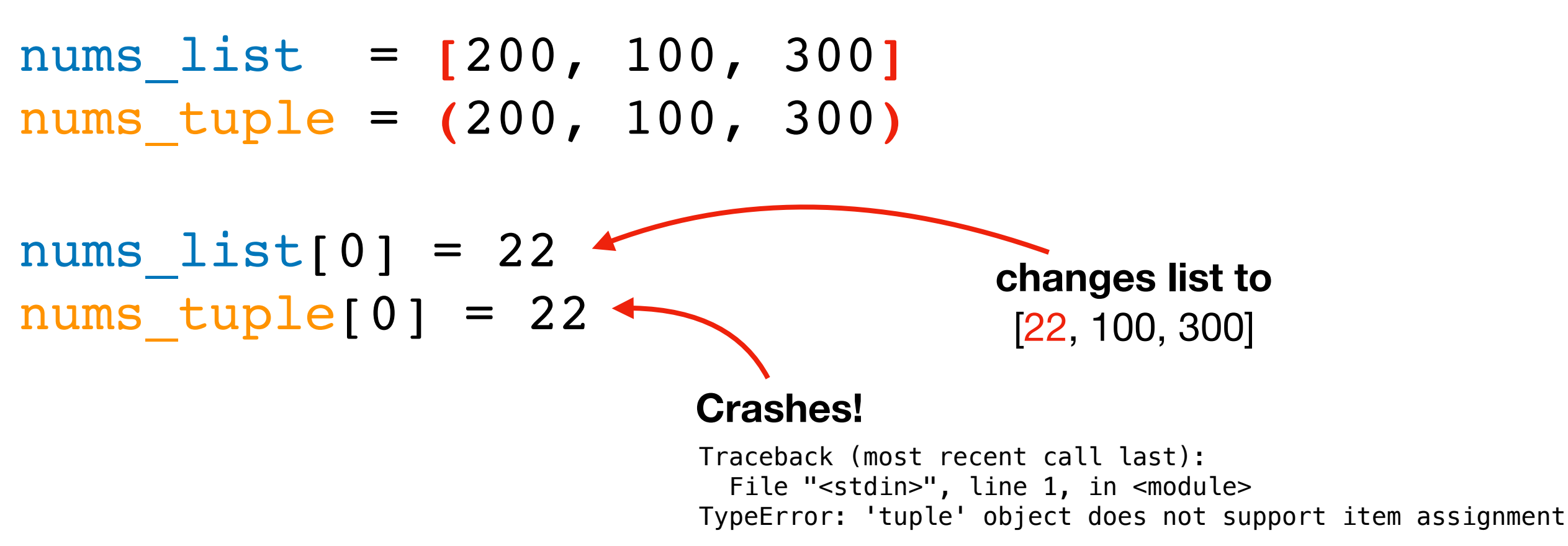

Like a list

• for loop, indexing, slicing, other methods

Unlike a list:

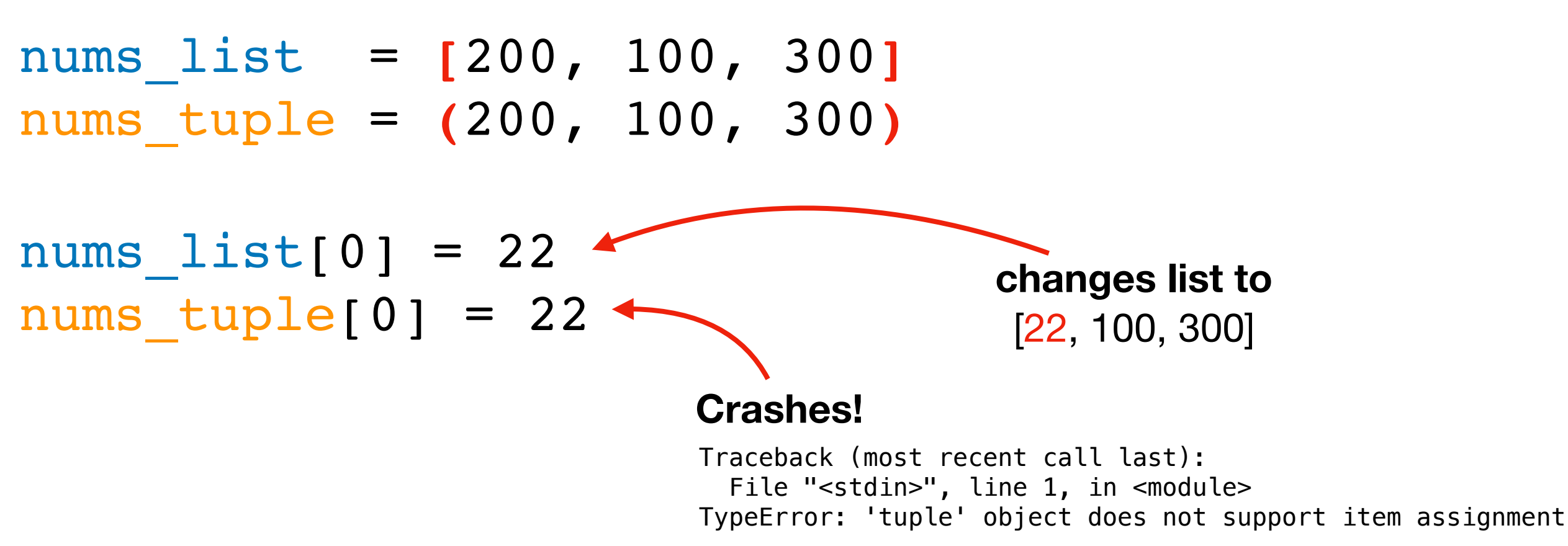

Like a list

• for loop, indexing, slicing, other methods

Unlike a list:

• **immutable** (like a string)

#### **Why would we ever want immutability?**

- 1. avoid certain bugs
- 2. some use cases require it (e.g., dict keys)

### Example: location -> building mapping

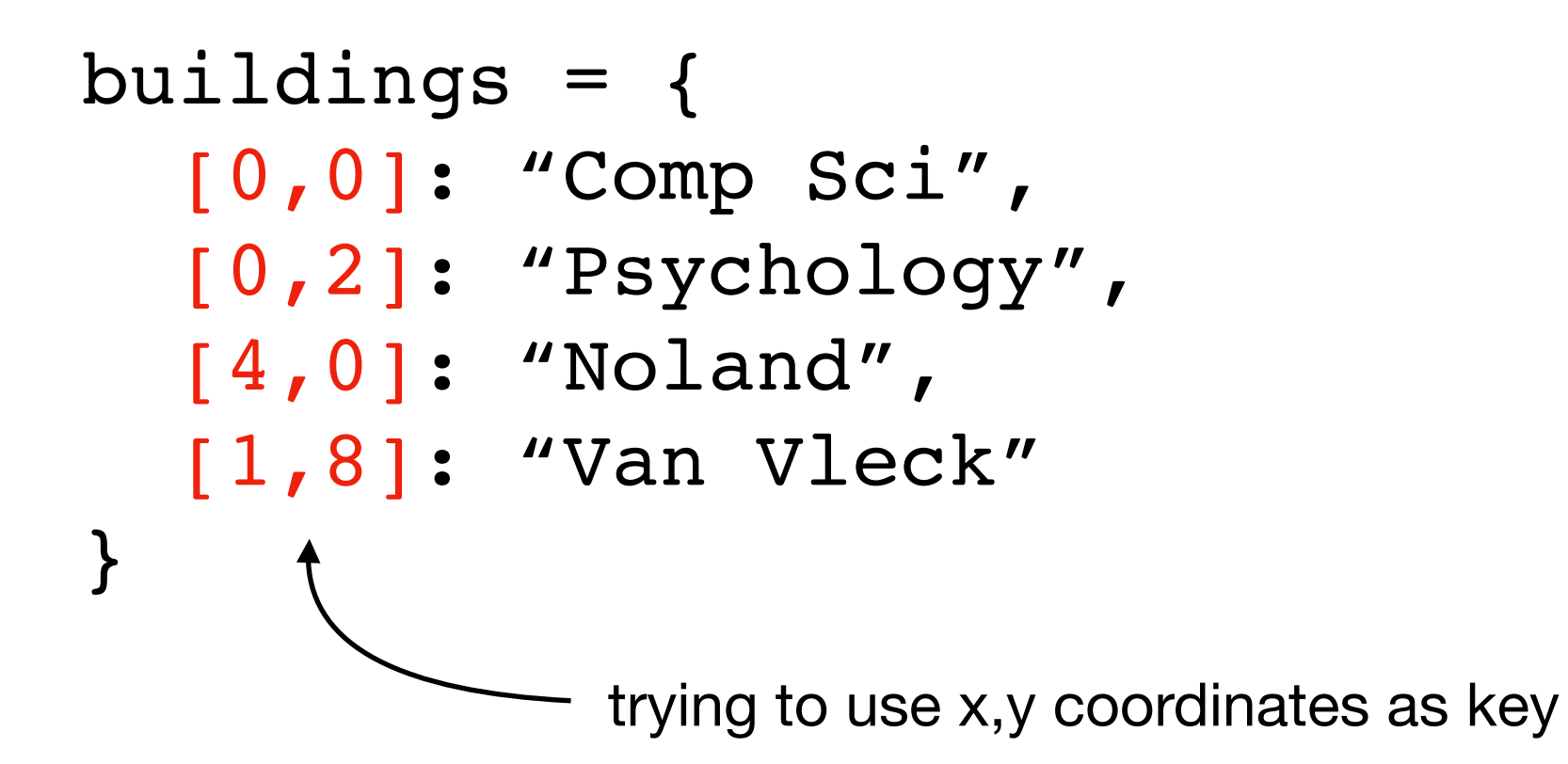

#### **FAILS!**

```
Traceback (most recent call last):
  File "test2.py", line 1, in <module>
    buildings = \{[0, 0]: "CS"\}TypeError: unhashable type: 'list'
```
### Example: location -> building mapping

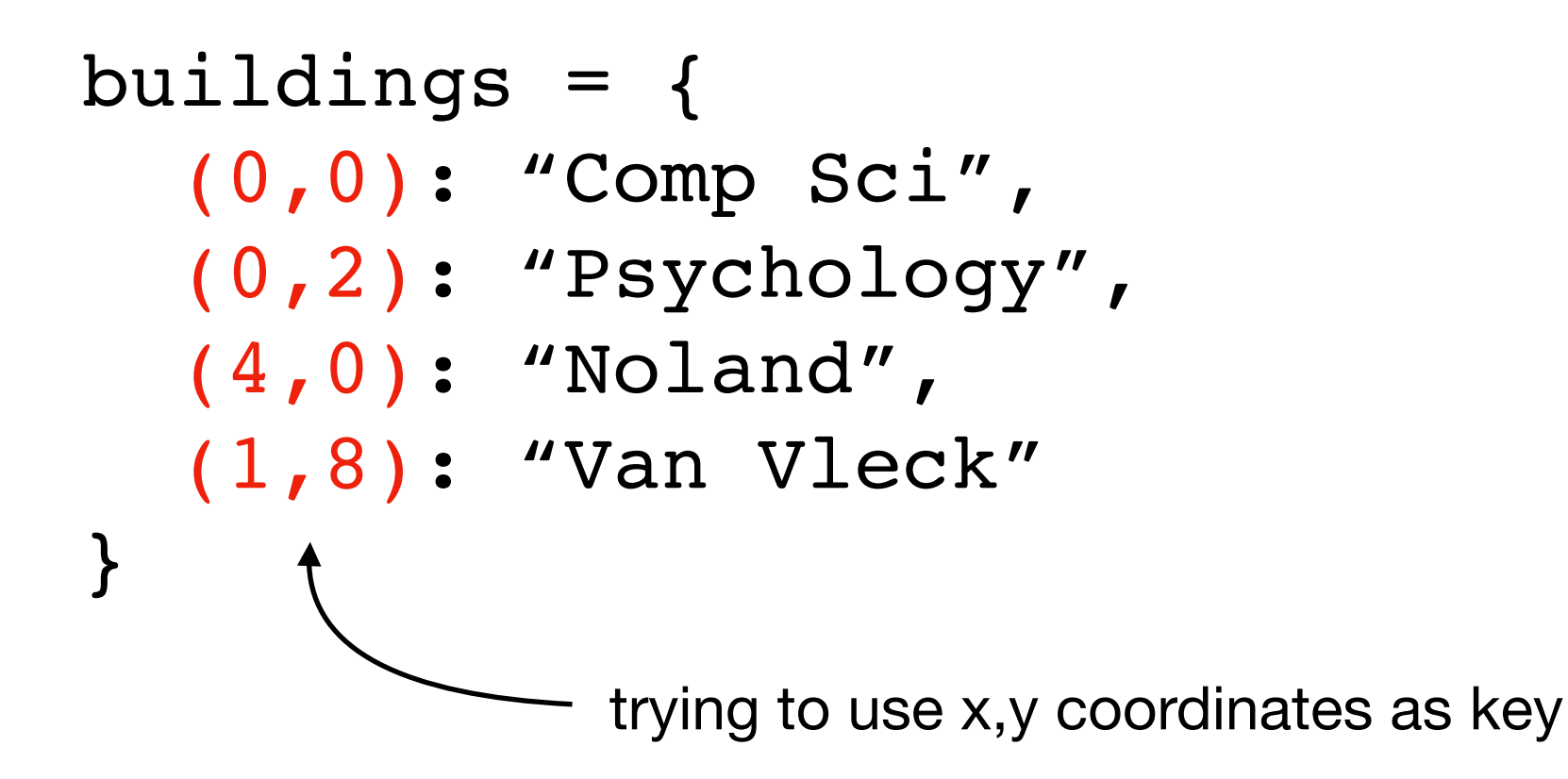

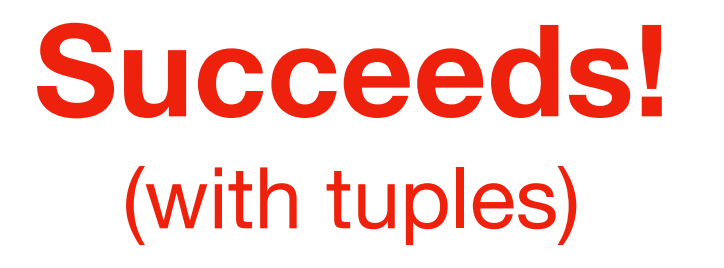

# Today's Outline

#### New Types

- tuple
- **• namedtuple**
- recordclass

```
pt1 = (50, 60)pt2 = (90, 10)distance = ((pt1[0]-pt2[0])**2 + (pt1[1]-pt2[1])**2) ** 0.5regular tuples (remember x then y)
```
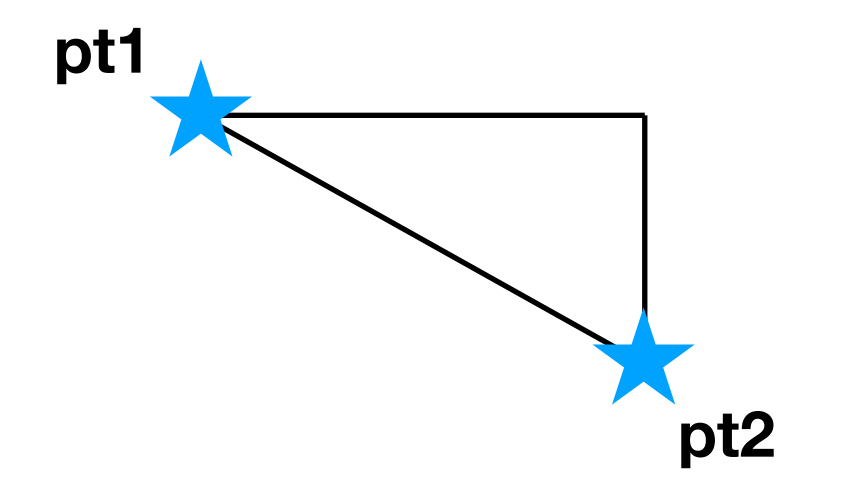

pt1 =  $(50, 60)$  $pt2 = (90, 10)$ distance =  $((pt1[0]-pt2[0])**2 + (pt1[1]-pt2[1])**2) ** 0.5$ regular tuples (**remember** x then y) pt1[0] is x

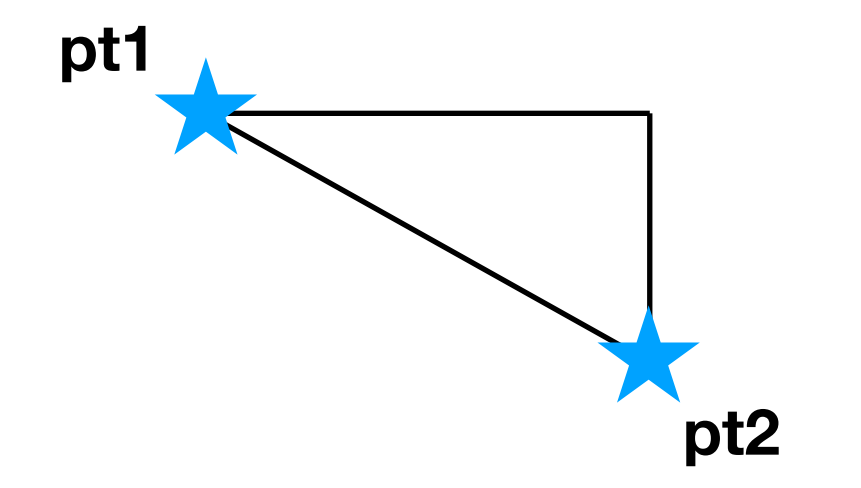

 $pt1 = (50, 60)$  $pt2 = (90, 10)$ distance =  $((pt1[0]-pt2[0])**2 + (pt1[1]-pt2[1])**2) ** 0.5$ regular tuples (**remember** x then y) pt1[0] is x

from collections import namedtuple

need to import namedtuple (not there by default)

pt1 =  $(50, 60)$  $pt2 = (90, 10)$ distance =  $((pt1[0]-pt2[0])**2 + (pt1[1]-pt2[1])**2) ** 0.5$ regular tuples (**remember** x then y) pt1[0] is x

#### from collections import namedtuple

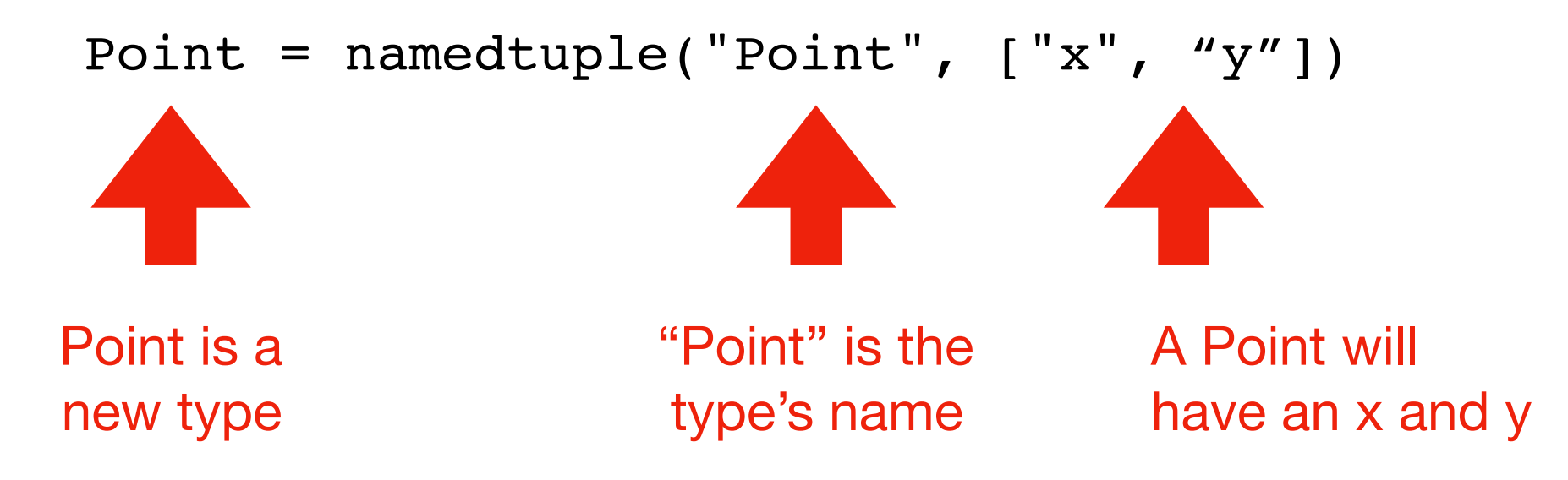

pt1 =  $(50, 60)$  $pt2 = (90, 10)$ distance =  $((pt1[0]-pt2[0])**2 + (pt1[1]-pt2[1])**2) ** 0.5$ regular tuples (**remember** x then y) pt1[0] is x

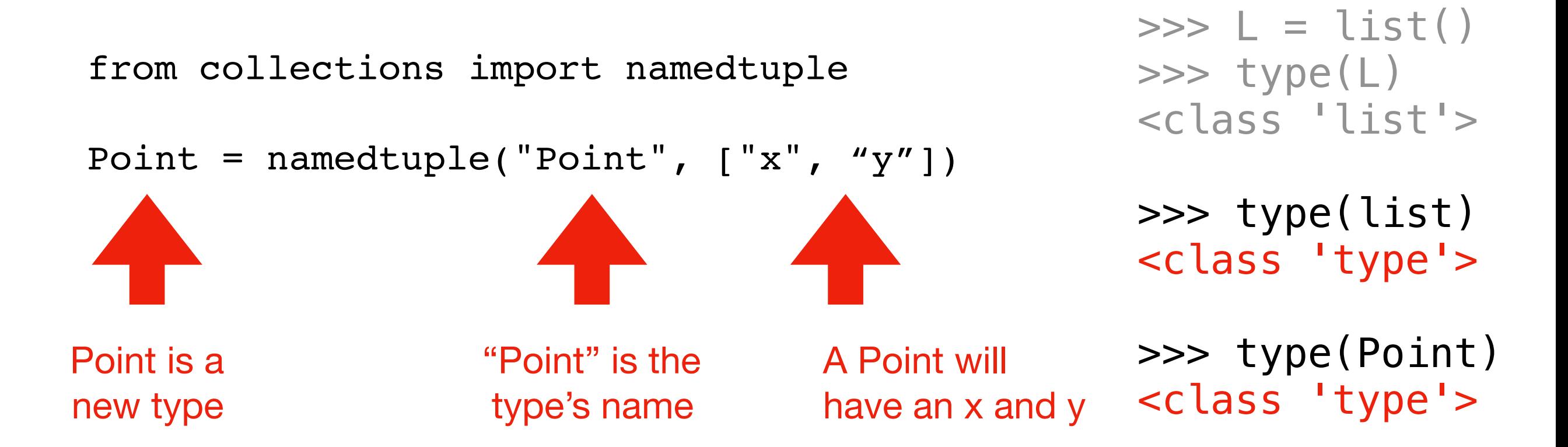

pt1 =  $(50, 60)$  $pt2 = (90, 10)$ distance =  $((pt1[0]-pt2[0])**2 + (pt1[1]-pt2[1])**2) ** 0.5$ regular tuples (**remember** x then y) pt1[0] is x

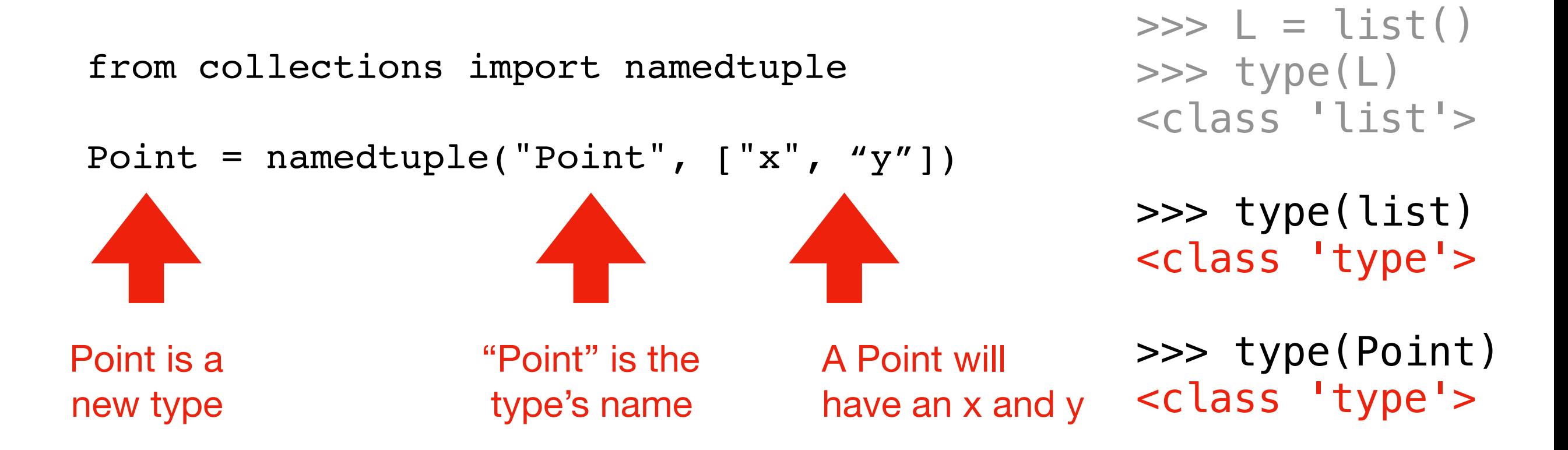

Point is a now a datatype, like a list or dict. Just like dict(…) and list(…) create new instances, Point(…) will create new instances

pt1 =  $(50, 60)$  $pt2 = (90, 10)$ distance =  $((pt1[0]-pt2[0])**2 + (pt1[1]-pt2[1])**2) ** 0.5$ regular tuples (**remember** x then y)  $-$  pt1[0] is  $x$ 

from collections import namedtuple

Point = namedtuple("Point",  $['x", "y"]$ )

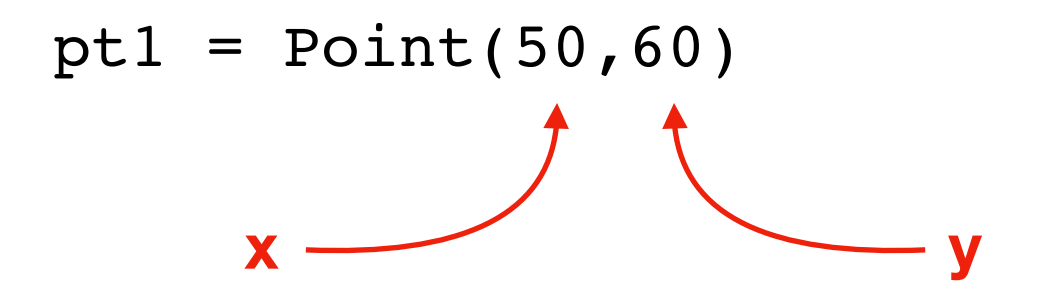

pt1 =  $(50, 60)$  $pt2 = (90, 10)$ distance =  $((pt1[0]-pt2[0])**2 + (pt1[1]-pt2[1])**2) ** 0.5$ regular tuples (**remember** x then y) pt1[0] is x

from collections import namedtuple

```
Point = namedtuple("Point", ['x", "y"])
```

```
pt1 = Point(50, 60)pt2 = Point(x=90, y=10)x y
```
 $pt1 = (50, 60)$  $pt2 = (90, 10)$ distance =  $((pt1[0]-pt2[0])**2 + (pt1[1]-pt2[1])**2) ** 0.5$ regular tuples (**remember** x then y) pt1[0] is x

from collections import namedtuple

```
Point = namedtuple("Point", ["x", "y"])
pt1 = Point(50, 60)pt2 = Point(x=90, y=10)distance = ((pt1.x - pt2.x) * *2 + (pt1.y - pt2.y) * * 2) * * 0.5- don't need to remember
                         anything (e.g., "x" is first)
```
 $pt1 = (50, 60)$  $pt2 = (90, 10)$ distance =  $((pt1[0]-pt2[0])**2 + (pt1[1]-pt2[1])**2) ** 0.5$ regular tuples (**remember** x then y)  $-$  pt1[0] is  $x$ 

from collections import namedtuple

```
Point = namedtuple("Point", ["x", "y"])
```

```
pt1 = Point(50, 60)pt2 = Point(x=90, y=10)
```
distance =  $((pt1.x - pt2.x) * *2 + (pt1.y - pt2.y) * * 2) * * 0.5$ 

```
>> ptl.x = 3
Traceback (most recent call last):
  File "<stdin>", line 1, in <module>
AttributeError: can't set attribute
```
**note that namedtuples are also immutable**

# Today's Outline

#### New Types

- tuple
- namedtuple
- **• recordclass**

# Today's Outline

#### New Types

- tuple
- namedtuple
- 

**• recordclass mutable equivalent of a namedtuple**

**References** 

- motivation
- unintentional argument modification
- $\bullet$  "is" vs. "=="

>>> from recordclass import recordclass

**module is recordclass and is function** 

>>> from recordclass import recordclass >>> Point = recordclass("Point", ["x", "y"])

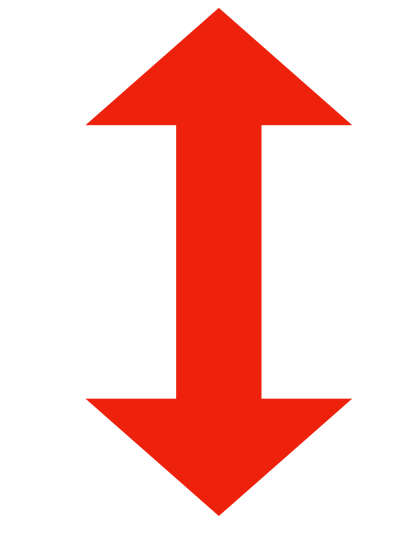

Point = namedtuple("Point", ["x", "y"])

```
>>> from recordclass import recordclass
>>> Point = recordclass("Point", ["x", "y"])
>>> ptl = Point(0,0)
>>> pt1
Point(x=0, y=0)
```

```
>>> from recordclass import recordclass
>>> Point = recordclass("Point", ["x", "y"])
>> ptl = Point(0,0)
>>> pt1
Point(x=0, y=0)
>>> pt1.x = 5
>>> pt1.y = 6mutations
```

```
>>> from recordclass import recordclass
>>> Point = recordclass("Point", ["x", "y"])
>>> ptl = Point(0,0)
>>> pt1
Point(x=0, y=0)
>> ptl.x = 5
>>> pt1.y = 6>>> pt1
Point(x=5, y=6)
```

```
>>> from recordclass import recordclass
>>> Point = recordclass("Point", ["x", "y"])
>> ptl = Point(0,0)
>>> pt1
Point(x=0, y=0)
>>> pt1.x = 5
>>> pt1.y = 6>>> pt1
Point(x=5, y=6)
```
Note: recordclass does not come with Python. You must install it yourself.

# Aside: installing packages

There are many Python packages available on PyPI

- https://pypi.org/
- short for Python Package Index

Installation example (from terminal):

pip install recordclass

# Aside: installing packages

There are many Python packages available on PyPI

- https://pypi.org/
- short for Python Package Index

Installation example (from terminal):

#### pip install recordclass

Anaconda is just Python with a bunch of packages related to data science and quantitative work pre-installed.